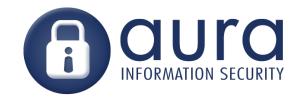

### X-Excess

WebApps meet NativeApps

Mike Haworth, AuraInfosec Kirk Jackson, AuraInfosec (retired)

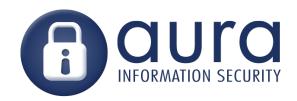

#### XSS

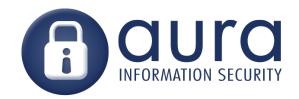

#### XSS

Meh.

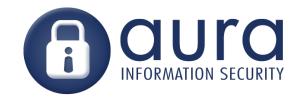

### XSS gives you:

- Access to the user's session
- Content spoofing (boring)
- Session token (maybe)
- Redirect/Force download
- > But inside the browser, only that site

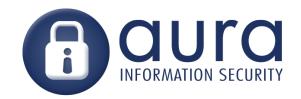

#### XSS is code execution

XSS is a form of code exec... just in a sandboxed environment.

So its impact depends on the boundaries of the sandbox.

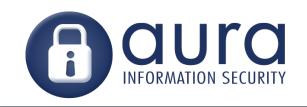

#### Sandbox boundaries depend on context

| Context / Scheme | Sandbox can access                             |
|------------------|------------------------------------------------|
| http://          | DOM of the current session                     |
| file://          | + Local files<br>+ Can bypass SOP              |
| custom://        | + APIs to native functions (Mic., Camera, GPS) |

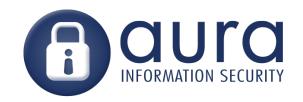

# WebApp meet NativeApp Hybrid applications

- Apps that run from file://
- Win8 Metro HTML5 Overview

PhoneGap – Complete ransacking

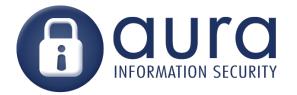

file://

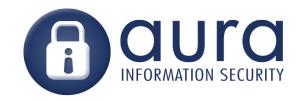

#### file:// Local file access

- WebKit allows XMLHttpRequest to local files
- Firefox allows XMLHttpRequest to local files in current directory or subdir
- Chrome does **not** allow XMLHttpRequest to local files

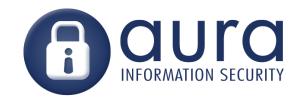

#### file:// Same Origin Policy bypass

- Under WebKit:
  - The 'origin' of requests from <a href="file:///">file:///</a> is 'null'
  - This means a script running from <u>file:///</u> can see results returned from <u>any</u> site
  - Including sites you are logged into
  - Universal CSRF!

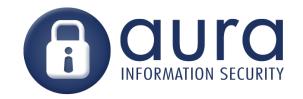

#### Apps that use file://

- Gmail app for Android
  - Message body displayed in a web control
  - XSS in "from:" header
  - Browser is WebKit therefore can access local files...
  - Access to user's email

Source: kos.io

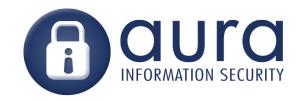

### Apps that use file://

- Skype 3.01 for iOS
  - Chat window runs from local file
  - XSS in user name field
  - Browser is WebKit therefore local file access (contacts db)
  - If Jailbroken can get SMS db
- Access is all about the sandbox!

More info:

https://superevr.com/blog/2011/skype-xss-explained/

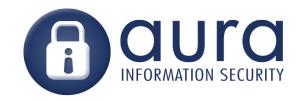

#### Apps that use WebKit

LOTS of apps use embedded browser for rendering, what scheme are they running from?

- Adium (runs from file://)
- MSN messenger (?)
- Entourage (?)
- iPhone Calendar (runs from about:blank)

http://trac.webkit.org/wiki/Applications using WebKit

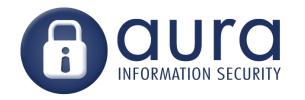

## Fixing file://

#### Fix:

Don't run from the file:// scheme

Use about:blank or a custom scheme

 This fixes both local file access and SOP bypass

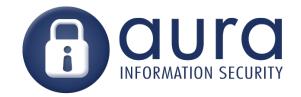

## Win8 Metro HTML5

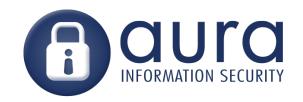

## Windows 8: Metro Apps

Three types of Windows 8 Metro:

- C++
- .NET
- HTML5:
  - Mixes web content into local apps
  - Javascript APIs for native functions

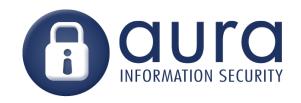

#### General idea

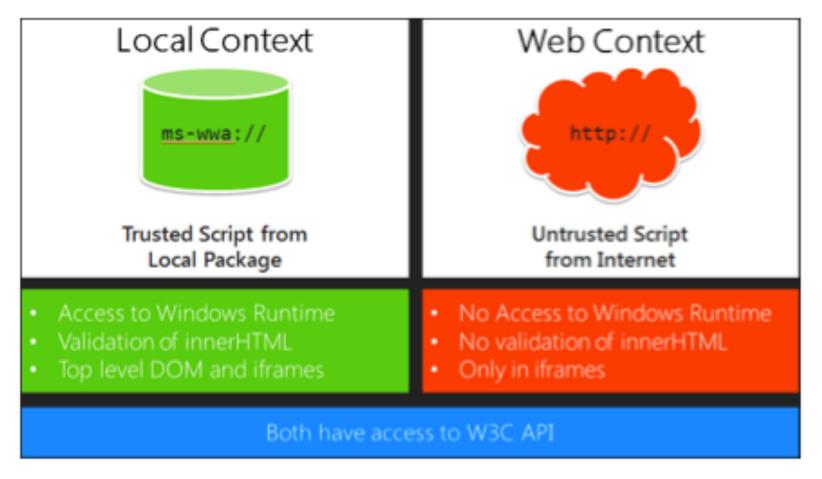

2 frames, separate contexts, communicate via postMessage

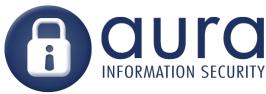

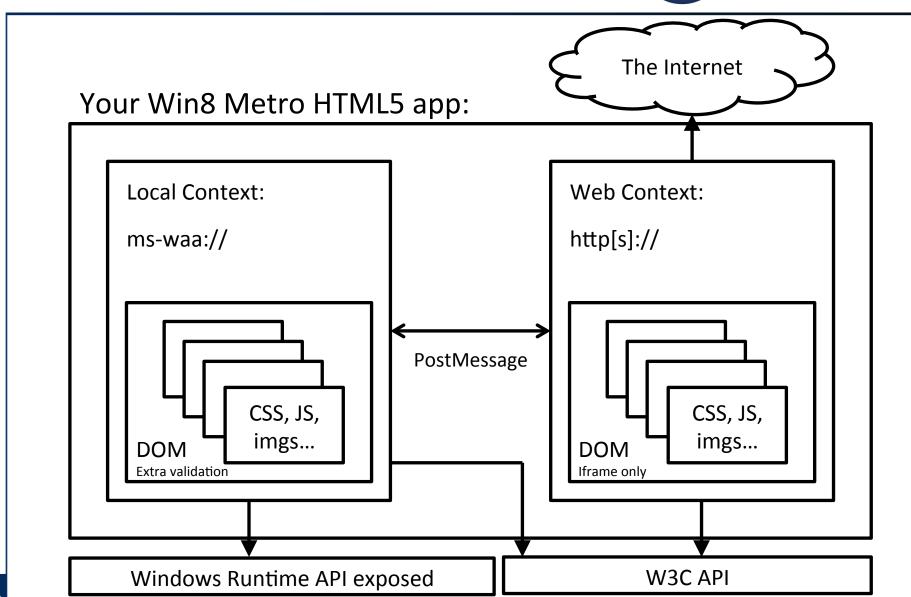

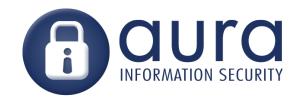

#### Local Context ms-wwa://

- Has access to WinRT APIs
  - Think: sending SMSs etc.

- Insert into DOM calls staticHTML()
  - Removes script from HTML

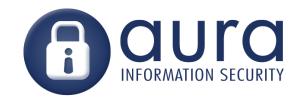

#### postMessage

- Eval'ing anything received from the internet is obviously a VERY BAD IDEA™
  - execScript
  - setTimeout
  - setInterval
  - eval
- Verify origin of messages sent via postMessage

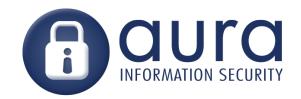

### Whitelisting

Set domain whitelist in manifest

```
<ApplicationContentUris>
     <Rule Type="include" Match="http://example.com/"/>
</ApplicationContentUris>
```

www.microsoft.com appears to be whitelisted but not displayed in the whitelist within the manifest

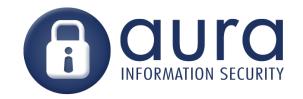

#### **Enforce HTTPS**

Enforce HTTPS with a Meta tag

```
<meta name="ms-https-connections-only" value="true"/>
```

- Dunno why its not in the manifest
- Would be safer that way

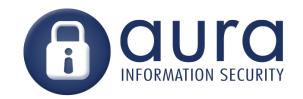

### Fixing Metro Apps

- Check origin of postMessage
- Don't eval stuff untrusted content
- Enforce HTTPS

HTML5 Metro App security guide: http://go.microsoft.com/fwlink/?LinkId=228386

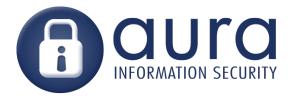

# PhoneGap

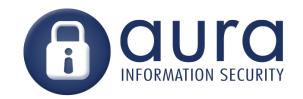

#### PhoneGap

- Open source project: phonegap.com
- Cross-platform mobile app framework
  - Build app in HTML+JS
  - Deploy to iPhone, Android etc
- Provides Javascript API to access native functionality
- Allows you to 'bundle' a web app for AppStore<sup>TM</sup>

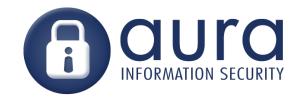

### PhoneGap

#### Typical use case:

- I have a site, I want a mobile app for that site
- PhoneGap app UI is written in HTML+JS
- API calls are made to the site and results displayed in PhoneGap app

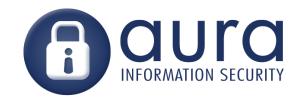

#### PhoneGap – How it works

- 2 parts:
  - Native app
  - Web app

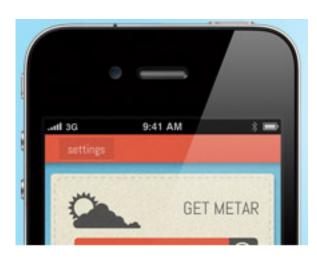

- Web app can make native calls
- PhoneGap UI is displayed in a chromeless browser window

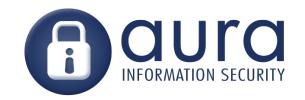

#### PhoneGap – How it works...

- To write the PhoneGap application:
  - Create an index.html
  - Include phonegap.js
    <script src="phonegap.js">

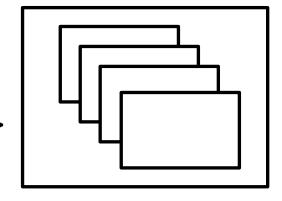

 Now you can call native functions from Javascript!

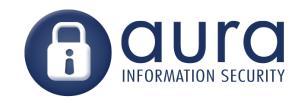

## PhoneGap.js

- Accelerometer
- Camera
- Compass
- Contacts
- File
- Geolocation

- Media
- Network
- Notifications alert, sound, vibration
- Storage
- ... and plugins

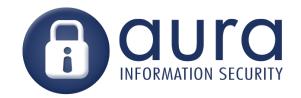

## PhoneGap.js

Javascript API simply wraps PhoneGap.exec()

```
PhoneGap.exec(
   callback_success,
   callback_fail,
   "Geolocation",
   "getCurrentLocation",
   [args]);
```

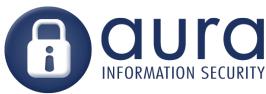

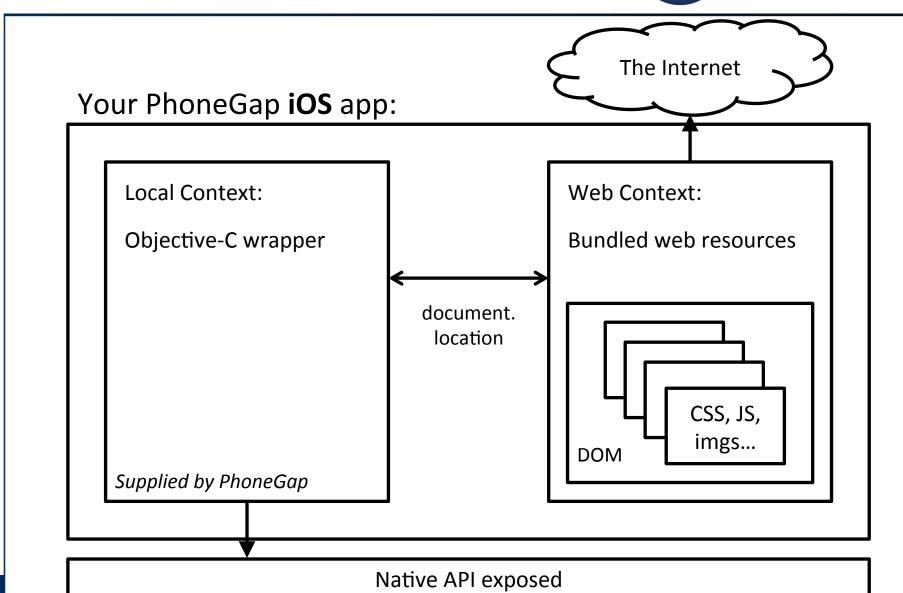

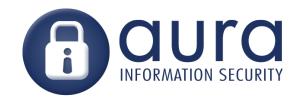

### PhoneGap - iOS

- Calling from JS to Native:
  - Javascript calls native code by changing document.location
  - Native code reads the document.location, and calls the correct Objective-C class using reflection

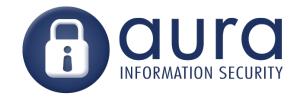

## PhoneGap - iOS

Example: setting document.location to:

gap://GeoLocation.getCurrentLocation?argname=argvalues

Calls the geolocation plugin

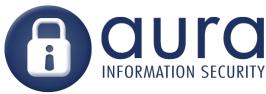

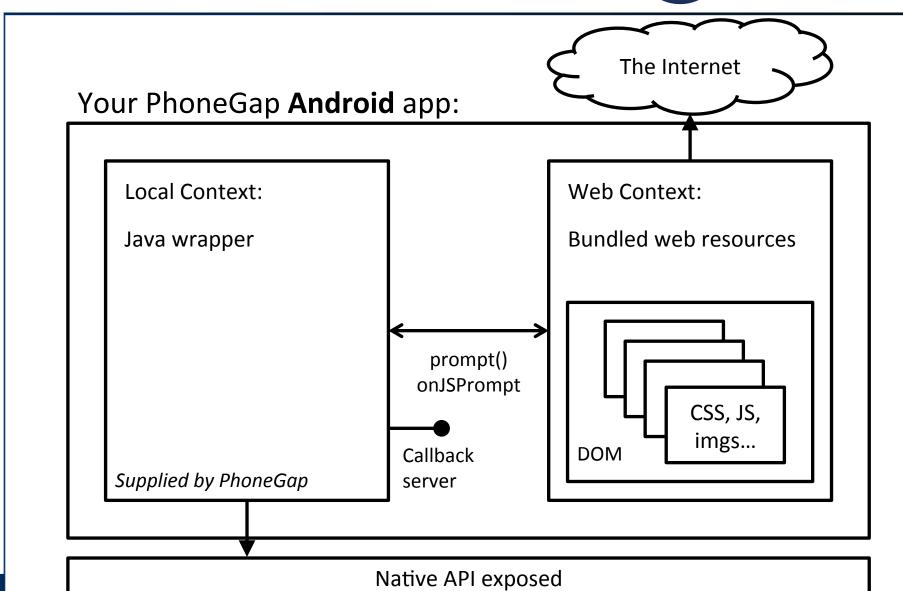

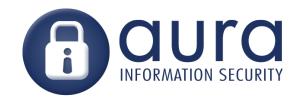

#### PhoneGap - Android

- Calling from JS to Native:
  - Javascript calls native code by using the prompt() method
  - Java code catches on JSP rompt, and calls the correct class using reflection

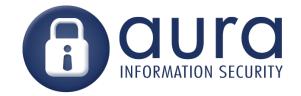

## Attacking PhoneGap

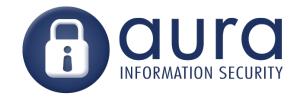

# PhoneGap

"Security: There is none"

-- Brian LeRoux - PhoneGap developer

### PhoneGap Creator Nitobi Acquired by Adobe

By Dan Rowinski / October 3, 2011 10:45 AM / 3 Comments

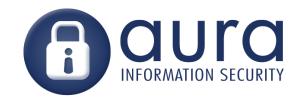

# PhoneGap XSS

 Its ok tho' coz XSS is pretty rare right?

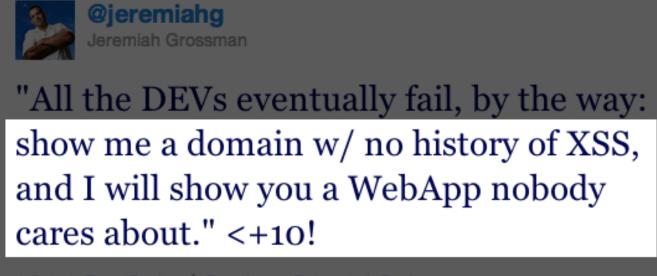

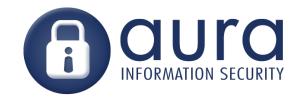

# PhoneGap + XSS = Win

Persistent XSS stored on server = win

Public Wifi+non-HTTPS+MiTM also = win

 We can do anything exposed by the PhoneGap API

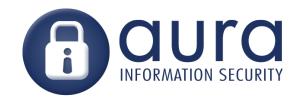

### So what can the API do?

- PhoneGap exposes:
  - Record Audio (no prompt to user)
  - Local file read/write
  - File upload
  - Location (no prompt to user on Android)
  - Contact list
  - Undocumented stuff
  - And plugins allow more like keychain etc...

Complete list at docs.phonegap.com Sadly no SMS or Call :(

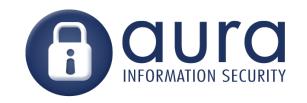

# Example: MyFakeApp

 Displays an image when I click a button.

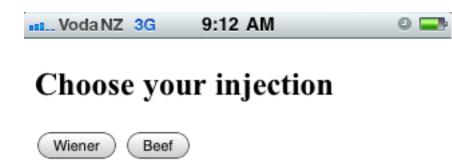

HTML returned from server.

• <img src="a.jpg" onload="xss()">

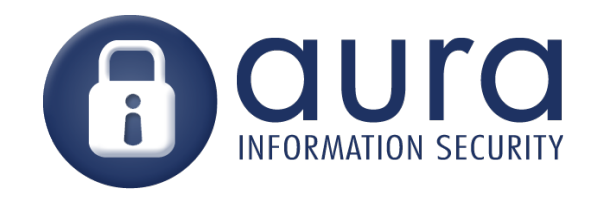

## Useful tool - Weinre

Weinre remote Javascript debugger

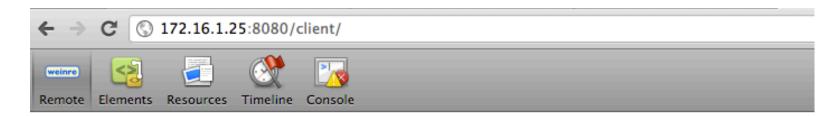

#### Targets

172.16.1.20 [channel: 1925588758 id: anonymous] - file:///android\_asset/www/index.html

#### Clients

172.16.1.25 [channel: 1925588757 id: anonymous]

#### Server Properties

boundHost: 172.16.1.25

boundHosts:

172.16.1.25

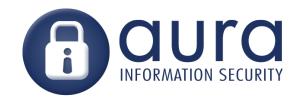

### Useful tool - Weinre

- Use XSS to inject Weinre hook
- Send commands, get results

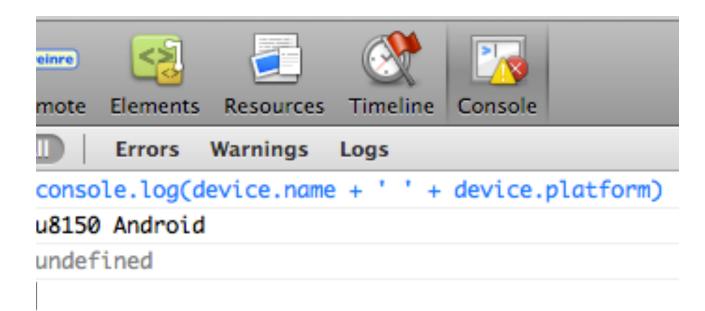

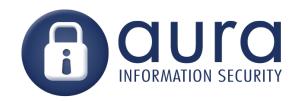

## Weaponize!

(A.K.A I am too lazy to paste code into the debugger)

### Browser Exploitation Framework

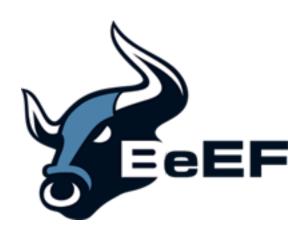

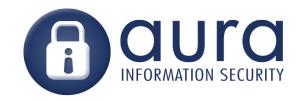

### **BeEF Modules**

ClickyPointy X-platformy Xploitationy

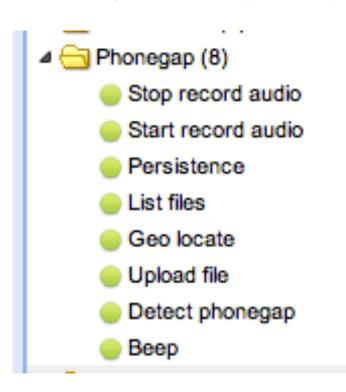

https://github.com/mike-at-aura

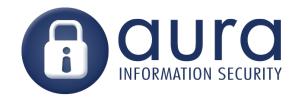

# DEMO#1 Eavesdropping

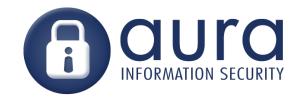

### DEMO#1

### **Eavesdropping**

- Record from phone mic.
- Upload the recording
- Listen in

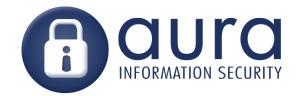

# DEMO#2 Geolocate

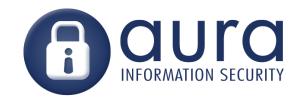

### DEMO#2

### **Geolocate**

- Locate your victim
- Display on a google map

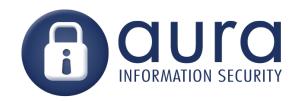

### Version detect module

- Device UUID
- Make/Model/Version

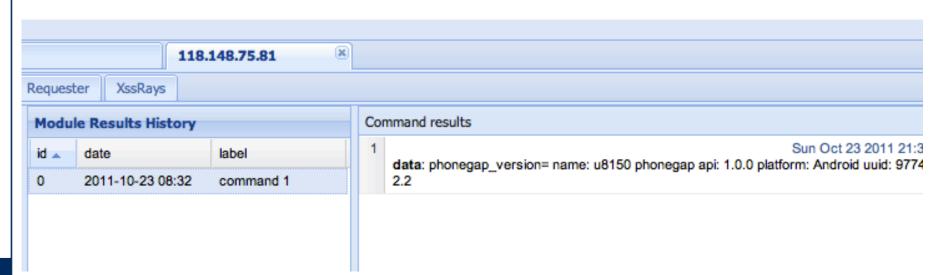

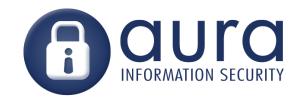

### Persistence module

On iPhone the index.html is writeable

 So we just write our XSS hook into the index.html and we get run everytime the app starts!

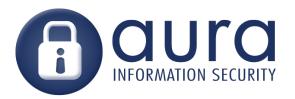

### Persistence module

### Before

### After

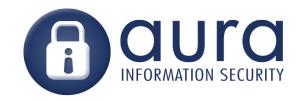

# What other juicy info can you get?

- Contacts
- Camera photos
- Credentials for other apps / fake popups
- Keychain backup file

SMS, other files (if jailbroken iOS)

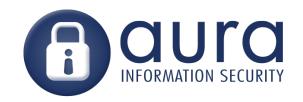

# Designing Better Apps

Separate HTML context from native

via safe channel

Reduces impact of XSS

Allows more focused review

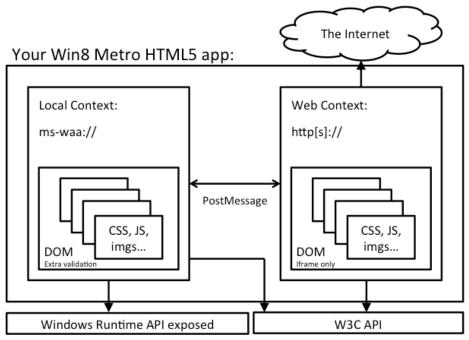

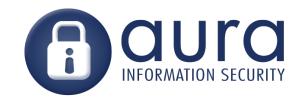

# Designing Better Apps

- Whitelist urls for resources, data
  - PhoneGap 1.1.0
- Restrict / whitelist available resources
  - Limits misuse
- Avoid external resource includes
  - Use HTTPS to prevent MITM
- Look at Content-Security-Policy

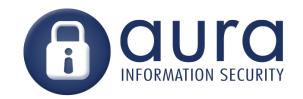

### HTML5 Frameworks

Tons of HTML + Native frameworks

- PhoneGap (soon Apache Callback)
- NimbleKit
- Sencha Touch 2
- WebOS (Noel Leeming staff only)
- Chrome OS?

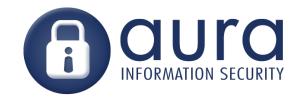

# PhoneGap random notes

- Android runs a callback server on a random port, its remotely accessible
  - Its for sending from native to JS

 Added bonus: Could potentially use gap app as a proxy for requests to any site (<u>file:///</u> breaks SOP)

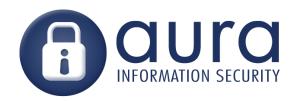

# github.com/mike-at-aura

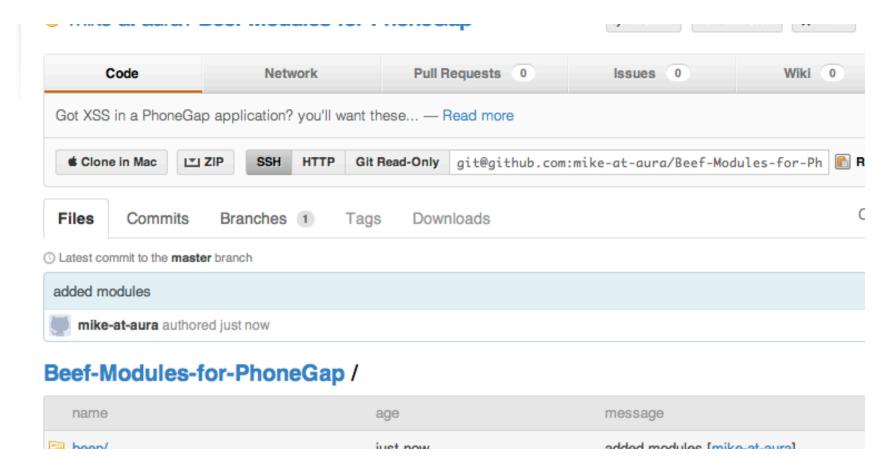